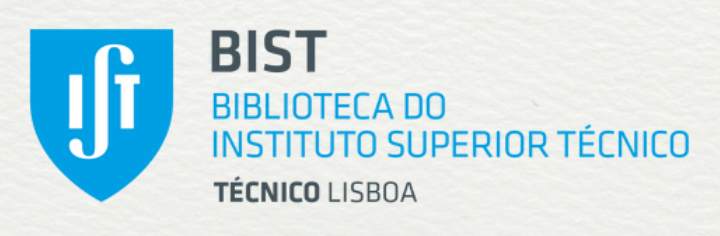

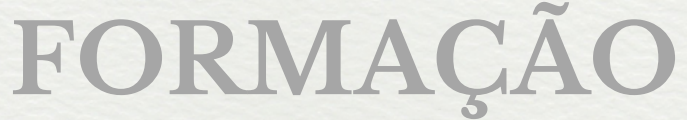

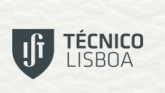

**Boa Prática** Reconhecida Educação Superior 2019

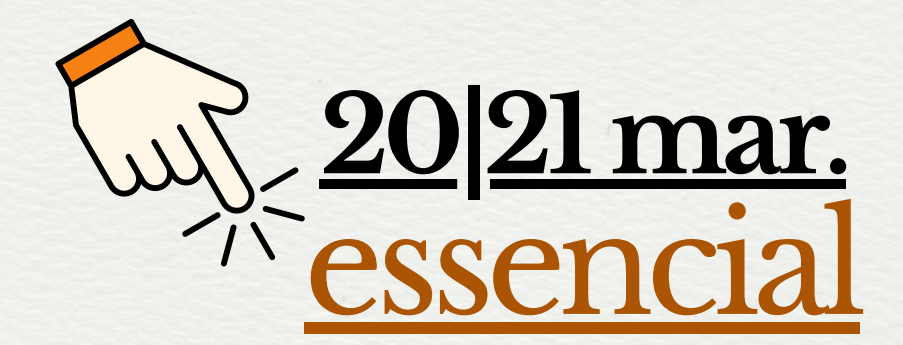

# **Mendeley** [complementar](#page-3-0) **[27|28mar.](#page-3-0)**

<span id="page-1-0"></span>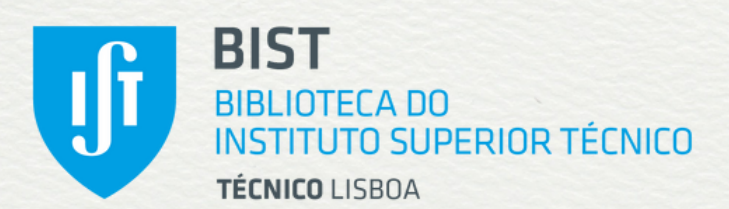

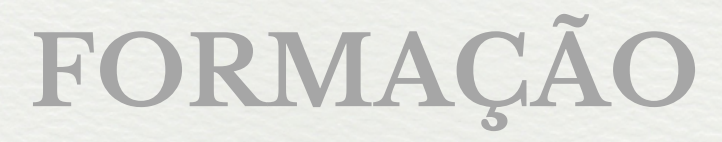

### **TÉCNICO**<br>LISBOA

**Boa Prática** Reconhecida Educação Superior 2019

### **Mendeley** essencial **20 de março de 2024 (quarta-feira) | 15h30 ― 16h30 online (via Zoom meeting) 21 de março de 2024 (quinta-feira) | 10h00 ― 11h00**

### **Público-alvo**

Estudantes do 2.º e 3.º ciclos (mas com inscrições abertas a qualquer pessoa interessada)

### **Objetivos**

- Aceder ao *Mendeley Reference Manager*
- Adicionar referências ao *Mendeley Reference Manager*
- Exportar referências do Mendeley para um processador de texto
- Usar as funcionalidades do Mendeley para inserir citações e criar bibliografias

### **Conteúdos**

- 1. Introdução ao *Mendeley Reference Manager*
- 2. Apresentação geral da interface do programa
- 3. Os *plugins* essenciais:
	- 3.1 Web Importer
	- 3.2 Mendeley Cite
- 4. Como adicionar referências
	- 4.1 *drag-and-drop*
	- 4.2 utilizando o *Web Importer (continua)*

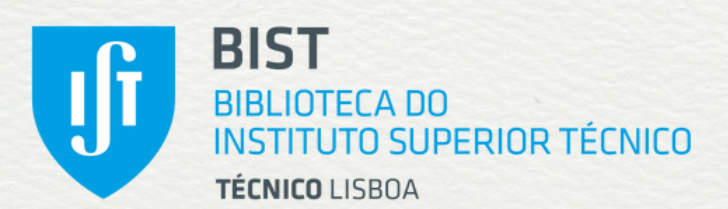

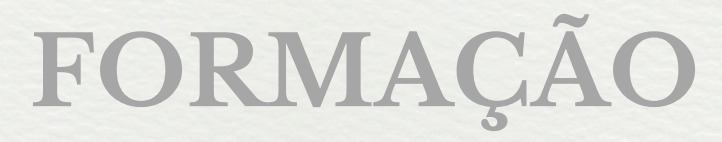

### **TÉCNICO**<br>LISBOA

**Boa Prática** Reconhecida Educação Superior 2019

### **Mendeley** essencial **20 de março de 2024 (quarta-feira) | 15h30 ― 16h30 online (via Zoom meeting) 21 de março de 2024 (quinta-feira) | 10h00 ― 11h00**

### **Conteúdos**

*(continuação)*

- 5. Exportação de referências para processador de texto (*Word*)
	- 5.1 Ligação à coleção de referências (via *Mendeley Cite*)
	- 5.2 Inserção de citações
	- 5.3 Criação de bibliografia
- 6. Para saber mais

**Obs.**

**O conteúdo das sessões de 20 e 21 de março é idêntico, devendo cada interessado optar pela inscrição no turno da tarde (dia 20) ou da manhã (dia 21)**

Sessão de formação em língua portuguesa

<span id="page-3-0"></span>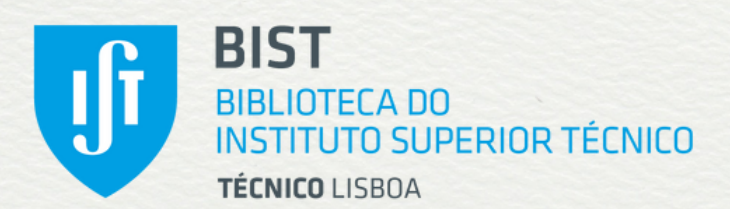

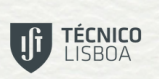

**Boa Prática** Reconhecida Educação Superior 2019

# **FORMAÇÃO**

### **Mendeley online (via Zoom meeting) 27 de março de 2024 (quarta-feira) | 15h30 ― 16h30 28 de março de 2024 (quinta-feira) | 10h00 ― 11h00** complementar

### **Público-alvo**

Estudantes do 2.º e 3.º ciclos (mas com inscrições abertas a qualquer pessoa interessada)

### **Objetivos**

- Encontrar referências com o *Mendeley Web Catalog*;
- Utilizar o novo *Notebook*;
- Criar grupos no *Mendeley Reference Manager*;
- Exportar referências para LaTeX.

### **Conteúdos**

- 1. Breve revisão
- 2. Adicionar novas referências ao *Mendeley Reference Manager* 2.1 utilizando o *Mendeley Web Catalog*
	- 2.2 importar referências a partir do Catálogo da Biblioteca
- 3. Leitura e anotação de PDF no *Mendeley Reference Manager* 3.1 o *Notebook*
- 4. Grupos no Mendeley *(continua)*

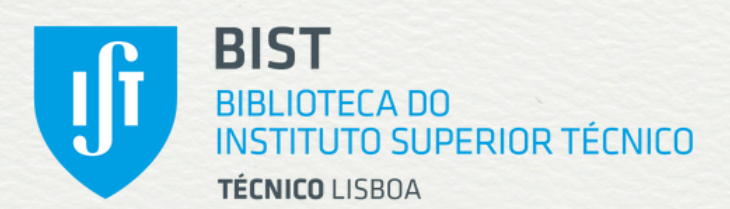

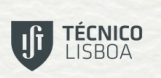

**Boa Prática** Reconhecida Educação Superior 2019

# **FORMAÇÃO**

**Mendeley** complementar **27 de março de 2024 (quarta-feira) | 15h30 ― 16h30 online (via Zoom meeting) 28 de março de 2024 (quinta-feira) | 10h00 ― 11h00**

### **Conteúdos**

*(continuação)*

- 5. Exportação de referências para documento em LaTeX
	- 5.1 Exportação/Importação de ficheiro BibTeX
	- 5.2 Inserção de citações
	- 5.3 Criação de bibliografia

#### **Obs.:**

**Os participantes neste** *webinar* **deverão já conhecer o Mendeley e as suas funcionalidades básicas: recolha, organização e edição de novas referências; ligação ao** *Microsoft Word* **para inserir citações e criar bibliografias.**

**O conteúdo das sessões de 27 e 28 de março é idêntico, devendo cada interessado optar pela inscrição no turno da tarde (dia 27) ou da manhã (dia 28).**

Sessão de formação em língua portuguesa